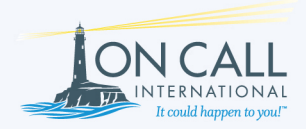

## Global Academic Assistance Membership

## Organization **Gallagher Koster**

## **Membership Type** Medical, Travel & Security Assistance

**TOLL FREE ON CAL** SUPPORT 800-407-7307 1-603-898-9159 mail@oncallinternational.com

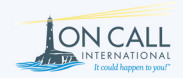

To contact On Call from the U.S. or Canada, call: 800-407-7307

To contact On Call from outside the U.S or Canada, dial the AT&T country access code followed by the collect number: 1-603-898-9159

AT&T country access codes can be found through local directory assistance or http://att.com/traveler/

If you need medical, security or travel assistance, regardless of the nature or severity of your situation, please contact On Call 24 hours a day/7 days a week.

## www.oncallinternational.com